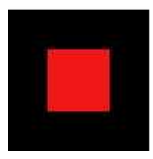

# THEMEN UNTER DER LUPE

03

2010

# **KANZLEI AUSSERHOFER GMBH**

#### Wirtschaft & Steuern

Neuerungen und Klarstellungen: System Sistri ................................. 1 Neue Vorschriften zur Angabe von Immobilien/Liegenschaften im Ausland in der Steuererklärung ..................................................... 2

#### Arbeit und Soziales

Geringfügige Mitarbeit nach den Neuerungen des Finanzgesetzes ..... 3

#### Wirtschaft & Steuern

# Neuerungen und Klarstellungen: System für die

# Rückverfolgbarkeit der Abfälle – SISTRI

Durch das am 28. Februar 2010 in Kraft getretene Dekret, wird das Ministerialdekret vom 17. Dezember 2009 über die Rückverfolgbarkeit der Abfälle (SISTRI) abgeändert, sowie durch neue Bestimmungen ergänzt. Nachstehend finden Sie die wichtigsten Neuerungen im Überblick.

#### 1. Aufschub für die Eintragung

Die Subjekte der ersten Gruppe (Punkt 2 des letzten Rundschreibens) müssen sich innerhalb 31.03.2010 eintragen.

Die Subjekte der zweiten Gruppe (Punkt 3 des letzten Rundschreiben) müssen sich innerhalb 29.04.2010 eintragen.

#### 2. Neues Eintragungsformular und Definiton des bevollmächtigten Subjekts ("delegato")

Das neue Eintragungsformular wurde genehmigt. Die bis zum 28. Februar getätigten Eintragungen bleiben aber bestehen.

Weiters wurde der Begriff des bevollmächtigten Subjekts ("delegato") näher bestimmt. Diese bevollmächtigte Person ist jenes Subjekt, welches vom Unternehmen die Aufgabe erhalten hat die USB-Einheiten zu verwenden und aufzubewahren und dem der Zugang zum System und die elektronische Unterschrift zugewiesen sind. Wenn kein bevollmächtigtes Subjekt eingetragen wurde, wird die elektronische Unterschrift dem gesetzlichen Vertreter des Unternehmens zugeordnet.

#### 3. Verwertungs-/Beseitigungsanlagen

Jene Unternehmen und Körperschaften, welche Abfälle verwerten oder beseitigen und durch diese Tätigkeit Abfälle erzeugen, müssen sich unabhängig von der Beschäftigtenanzahl, innerhalb 31.03.2010 auch als Abfallerzeuger eintragen.

#### 4. Anzahl der USB-Einheiten für Abfalltransporteure

Jene Unternehmen, welche Sonderabfälle sammeln und transportieren und in den Kategorien von 2 bis 5 des Verzeichnis der Umweltfachbetriebe eingetragen sind, können entweder nur eine USB-Einheit für den Betriebssitz oder auch weitere USB-Einheiten für jede Betriebsstätte anfordern. Weiters sind auch die USB-Einheiten für die abfalltransportierenden Fahrzeuge notwendig. Falls die USB-Einheit für mehrere Betriebsstätten angefordert wird, muss der Beitrag für jede Betriebsstätte bezahlt werden.

#### 5. Verwertungs- und Beseitigungsanlagen für Hausmüll

Die Gemeinderecyclinghöfe, bei denen Hausmüll abgegeben wird und die ausschließlich ermächtigt sind die Tätigkeiten R13 und D15 auszuüben, müssen sich, unabhängig von der bewirtschafteten Hausmüllmenge, als "centro di raccolta / piattaforma" eintragen und einen Beitrag von 500 Euro entrichten.

Falls die Eintragung ins "SISTRI" von unserer Kanzlei vorgenommen werden soll, bitte ich Sie uns innerhalb der vorgesehenen Fristen zu informieren.

 $\_$  ,  $\_$  ,  $\_$  ,  $\_$  ,  $\_$  ,  $\_$  ,  $\_$  ,  $\_$  ,  $\_$  ,  $\_$  ,  $\_$  ,  $\_$  ,  $\_$  ,  $\_$  ,  $\_$  ,  $\_$  ,  $\_$  ,  $\_$  ,  $\_$  ,  $\_$  ,  $\_$  ,  $\_$  ,  $\_$  ,  $\_$  ,  $\_$  ,  $\_$  ,  $\_$  ,  $\_$  ,  $\_$  ,  $\_$  ,  $\_$  ,  $\_$  ,  $\_$  ,  $\_$  ,  $\_$  ,  $\_$  ,  $\_$  ,

#### Dr. Viktor Falkensteiner

Wirtschaft & Steuern

# Neue Vorschriften zur Angabe von

# Immobilien/Liegenschaften im Ausland in der

# Steuererklärung

Bisher waren Immobilien im Ausland nur dann in der Steuererklärung im Vordruck RW anzugeben, wenn durch die Immobilien im Ausland ein steuerpflichtiger Ertrag zugeflossen ist. Der Ertrag aus der Immobilie wurde dadurch in Italien versteuert, wobei die im Ausland gezahlte Steuer angerechnet wurde. Dabei mussten in den jeweiligen Staaten die Regelungen in Bezug auf die Eigennutzung berücksichtigt werden:

- a) befand sich die Immobilie in einem Staat (z. B. Schweiz, Niederlande, Belgien oder Schweden), welcher für die Eigennutzung die so genannte Besteuerung des Eigenmietwertes vorsieht, so unterlag diese Immobilie auch in Italien der Besteuerung; ist man dieser Pflicht in den vorhergehenden Steuererklärungen nicht nachgekommen, so kann bis Ende April 2010 das Schutzschild (scudo fiscale) beansprucht werden;
- b) befand sich die Immobilie in einem Staat (z. B. Deutschland, Österreich oder Frankreich), welcher nicht die Besteuerung des Eigenmietwertes vorsieht, so waren die Immobilien bisher nur im Falle einer Vermietung im Vordruck RW in der Steuererklärung anzugeben.

Ab der Steuererklärung für das Jahr 2009 müssen die natürlichen Personen und nicht gewerblichen Körperschaften, aus Vereinfachungs- und Vereinheitlichungsgründen sowie auch für Kontrollzwecke, alle im Ausland befindlichen Liegenschaften im Vordruck RW in der Steuererklärung angeben, auch wenn diese selbst genutzt werden. Die Meldepflicht in der Steuererklärung betrifft beispielsweise auch Kunstgegenstände und Yachten. Für Finanzanlagen findet die bisherige Regelung Anwendung. Die Herkunft der Vermögensgegenstände- und -werte ist dabei aber nicht von Bedeutung; auch Vermögen, welches aus Erbschaften oder Schenkungen herrührt bzw. nach einem Wohnsitzwechsel im Ausland beibehalten wurde, ist in der Steuererklärung künftig auszuweisen. Sollte die Herkunft der Geldmittel für die Finanzierung des im Ausland gehaltenen Vermögens nicht nachweisbar sein und die Steuerjahre noch nicht verjährt

sind, so empfiehlt sich das Steuerschutzschild (scudo fiscale) bis Ende April 2010 in Anspruch zu nehmen. Kommt das Steuerschutzschild zur Anwendung, so müssen für das Jahr 2009 sowie für jenes der vertraulichen Abgabe (Jahr 2010) kein Vordruck RW in der Steuererklärung ausgefüllt werden.

 $\_$  ,  $\_$  ,  $\_$  ,  $\_$  ,  $\_$  ,  $\_$  ,  $\_$  ,  $\_$  ,  $\_$  ,  $\_$  ,  $\_$  ,  $\_$  ,  $\_$  ,  $\_$  ,  $\_$  ,  $\_$  ,  $\_$  ,  $\_$  ,  $\_$  ,  $\_$  ,  $\_$  ,  $\_$  ,  $\_$  ,  $\_$  ,  $\_$  ,  $\_$  ,  $\_$  ,  $\_$  ,  $\_$  ,  $\_$  ,  $\_$  ,  $\_$  ,  $\_$  ,  $\_$  ,  $\_$  ,  $\_$  ,  $\_$  ,

Dr. Elisabeth Baumgartner

### Arbeit & Soziales

# Geringfügige Mitarbeit nach den Neuerungen des Finanzgesetzes 2010

## **1. Teil**

Das Rundschreiben "geringfügigen Mitarbeit" besteht aus 3 Teilen:

- 1. Teil: Neuerungen 2010 Anwendbarkeit
- 2. Teil: praktische Abwicklung
- 3. Teil: Strafen und Folgen bei irregulärer Anwendung

Ursprünglich wurde die geringfügige Mitarbeit mittels Voucher von der Biagi –Reform G.v.D. 276/2003 Art 70 f. eingeführt. Ziel war es, eine einfache und unbürokratische Methode zu entwickeln, mit der Arbeitnehmer legal eingestellt und bezahlt werden können und gleichzeitig keiner der beiden Gruppen, "abhängige Arbeit" bzw. "selbständige Tätigkeit" zugeordnet werden zu müssen. Die Einführung dieser neuen und flexiblen Einstellungsoption für geringfügige Tätigkeiten soll verdeckten<br>Arbeitsverhältnissen entgegenwirken und den Mitarbeitern, die bisher ohne Arbeitsverhältnissen entgegenwirken und den Mitarbeitern, Versicherungsschutz gearbeitet haben, die Einzahlung von Altersrentenbeiträgen- und Unfallsprämien garantieren.

Folgende Vorteile bietet das Wertgutscheinsystem im Kurzüberblick:

- Einfache Bezahlung mittels Voucher (Wertgutscheine)
- Reduzierung der Bürokratie auf ein Minimum
- Grosse Flexibilität bei der Arbeitszeitgestaltung
- Keine Lohnabrechnung, einzig eine Anmeldung vor Arbeitsbeginn beim INAIL (Unfallinstitut)
- Erlaubtes Zusatzeinkommen für Arbeitslosenempfänger (oder Mobiliät)
- Einkommen muss nicht erklärt werden (zählt nicht bei Gesuchen für Stipendien)

Die gesamte Regelung hat bis heute zahlreiche Neuerungen und Abänderungen erfahren, wobei die letzte mit dem Finanzgesetz 2010 (Art 2, Abs 148 und 149) erlassen wurde.

Die neue Disziplin laut Finanzgesetz Nr. 191/2009 sieht folgende Ausdehnung vor:

- Anwendung der Voucher auch auf öffentliche Ämter jedoch unter Einhaltung des vorgegebenen Budgets für Personalkosten
- Anwendung bei Studenten unter 25 Jahren
- Für das Jahr 2010 werden versuchsweise alle Teilzeitkräfte zugelassen, mit der Ausnahme jener Personen, die im eigenen Unternehmen bereits als Teilzeitkräfte eingestellt sind
- Verlängert für das Jahr 2010 die Anwendung für alle Empfänger von Arbeitslosenunterstützung, Mobilitätsgeld oder Ausgleichszahlungen
- Anwendung bei Familienunternehmen lt. Art 230 B.G.B in allen Sektoren (vorher beschränkt auf Tourismus, Handel und Dienstleistungen)
- Weiterhin auch für Pensionisten anwendbar in allen Bereichen

\*Werden die Voucher für Stundenten angewandt, muss zwischen Universitätsstudenten und allgemein Studenten unterschieden werden, die eine Oberschule bzw. andere Lehrgänge besuchen.

Nur Universitätsstudenten können in allen Tätigkeiten und in allen Sektoren uneingeschränkt eingesetzt werden auch die Arbeitszeit kann frei und flexibel bestimmt werden. Anders ist es bei Oberschülern. Diese können nur eingeschränkt an Wochenenden und in den Ferienzeiten eingestellt werden. Auch für sie gilt, dass sie in allen Sektoren und Tätigkeiten eingesetzt werden können (auch im öffentlichen Bereich).

Diesbezüglich hat das NISF/INPS ein Rundschreiben erlassen (INPS Rundschreiben Nr. 104 vom 01. Dezember 2008), in dem die genauen Arbeitszeiten festgesetzt wurden, demnach:

- beginnen die "Weihnachtsferien" mit dem 01 Dezember und enden mit dem 10. Jänner
- beginnen die "Osterferien" mit dem Palmsonntag und enden mit dem Mittwoch nach dem Ostermontag
- beginnen die "Sommerferien" mit dem 01. Juni und enden mit dem 30. September
- beschränkt sich das Wochenende auf Samstag und Sonntag

Im nächsten Teil wird die praktische Abwicklung erläutert und die Möglichkeiten, die es zurzeit gibt, den Mitarbeiter zu bezahlen bzw. Voucher zu erstehen.

Dr. Gudrun Mairl

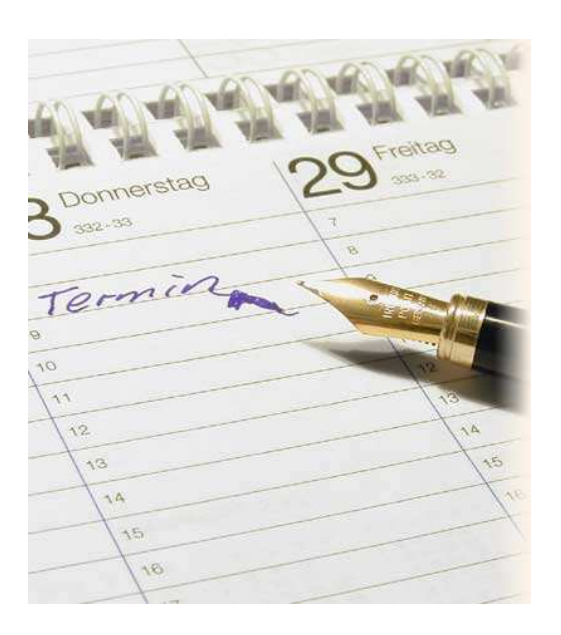

Termine und Fälligkeiten<br>Adzin 7 2010

### Dienstag, 16. März 2010

Monatliche MwSt. – Abrechnung MwSt.-Jahreserklärung (Einzahlung Schuld) MwSt. – Absichtserklärungen Konzessionsgebühr für Gesellschaftsbücher

### Donnerstag, 25. März 2010

Intrastat – Monatliche Meldung für Februar